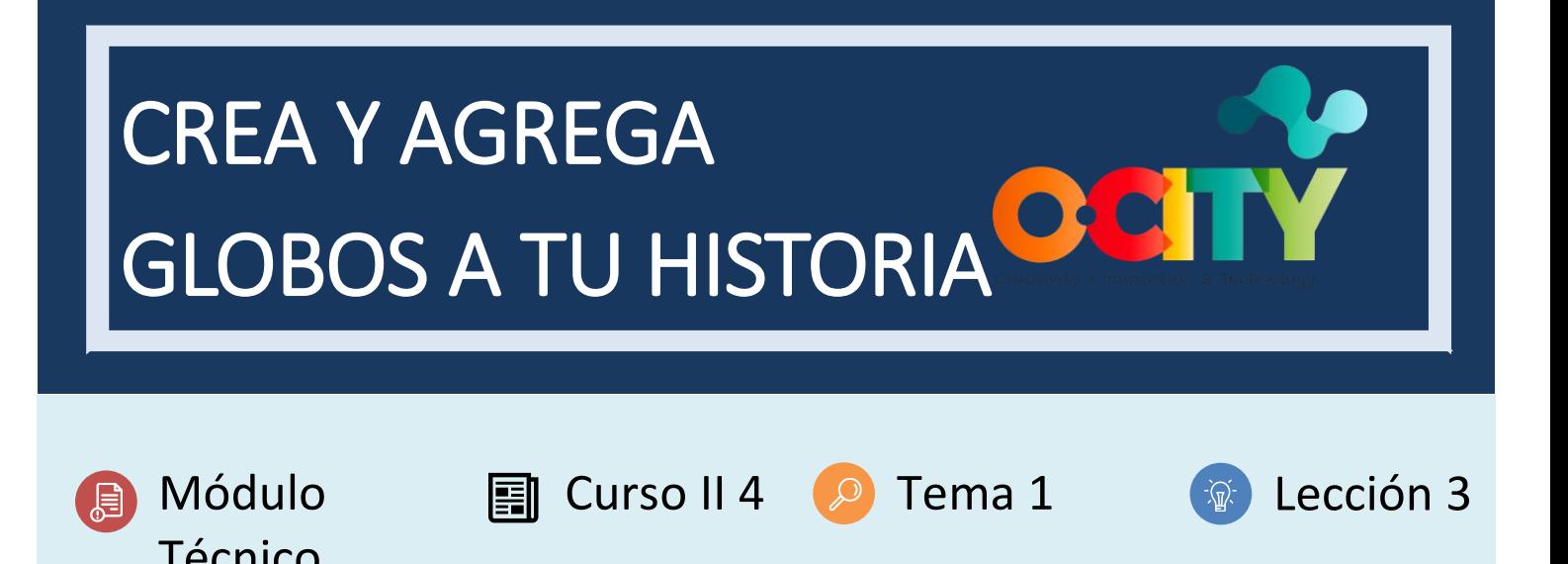

Actividad 1

Técnico

- **Breve descripción:** ¡El estudiante puede agregar diálogos a su historia y hacerla completa ahora!
- **Metodología:** Aprendizaje basado en proyectos
- **Duración:** 4 horas
- **Dificultad (alta - media - baja):** Media
- **Individual / Equipo:** La creación del personaje es individual, la animación se puede hacer en grupo (min 2 max 4)
- **Aula / Casa:** (La actividad se puede realizar en el aula o en casa y no se debe preparar previamente)
- **¿Qué necesitamos para realizar esta actividad?**
	- **Hardware:** No
	- **Software**: No
	- **Otros recursos:** hoja de papel, lápices, colores de crayón, fotocopiadora, tijeras y pegamento

Descripción

- **Descripción del texto:** El estudiante debe agregar diálogos a su historia de cómic.
- **Ilustración:** Un ejemplo

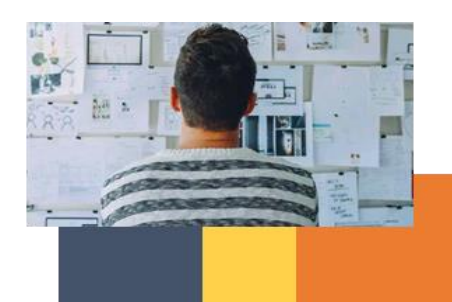

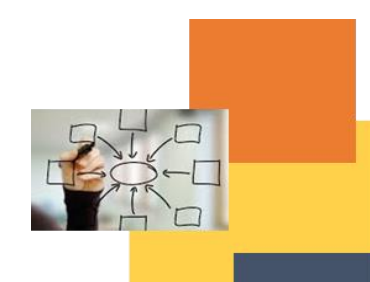

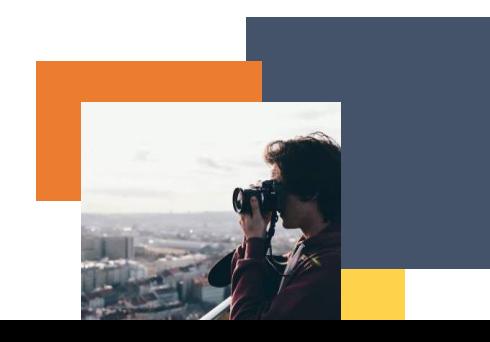

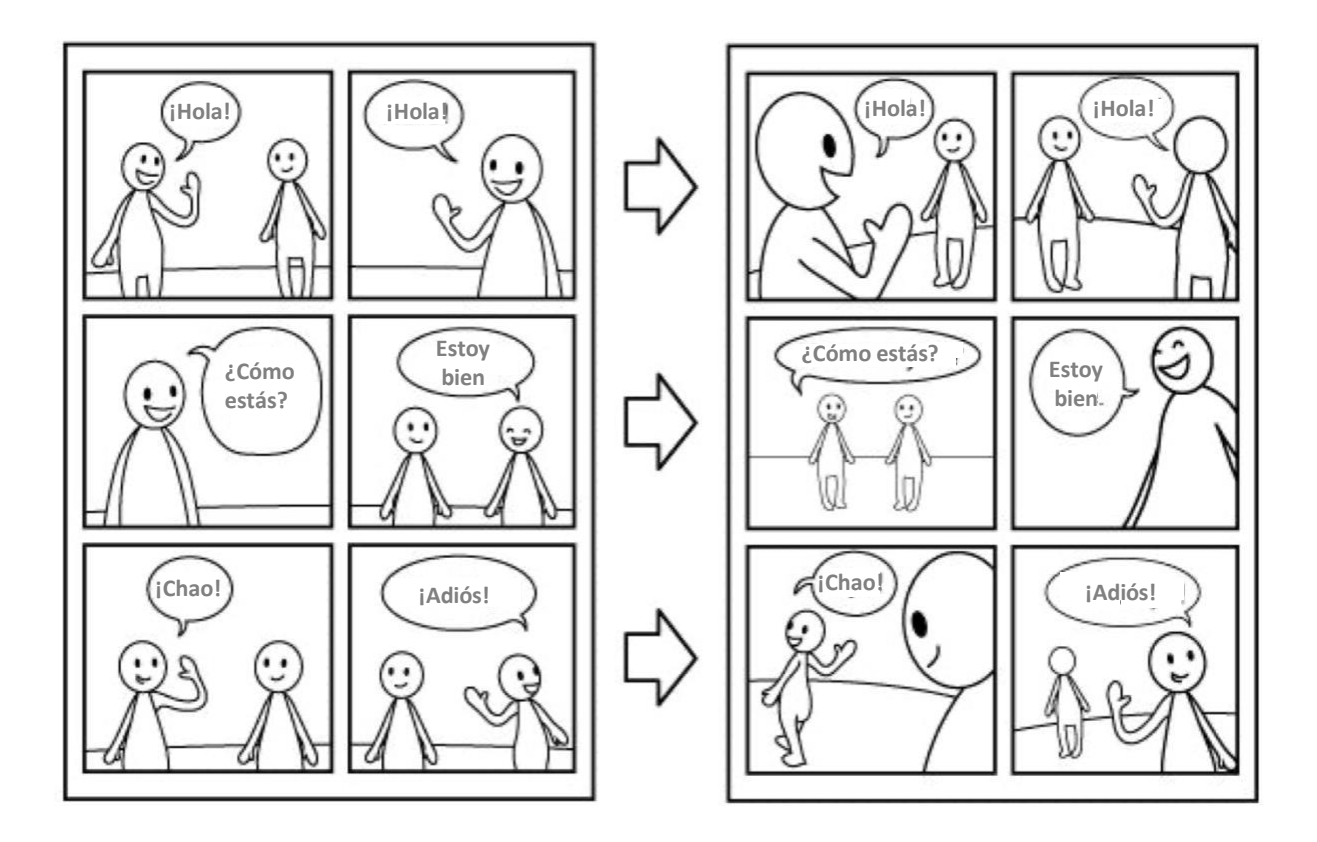

## Instrucciones

- 1. Imagina un diálogo
- 2. Agrega globos y diálogos a tu historia.
- 3. Vaya a su ciudad natal y agregue un escenario a su historia basado en los lugares patrimoniales más importantes.

## Resultados esperados

• El estudiante completará su primera historia y la contextualizará a su ciudad.

**DIGICOMP (Competencias desarrolladas):** Navegar, buscar y filtrar datos, información y contenido digital, Evaluación de datos, información y contenido digital, Gestión de datos, información y contenido digital. **ENTRECOMP (Competencias desarrolladas):** Detectar oportunidades, Creatividad, Visión, Valorar ideas, Ética y pensamiento sostenible

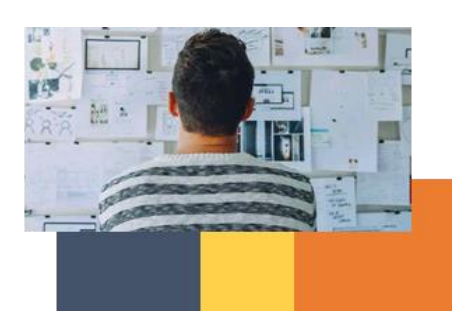

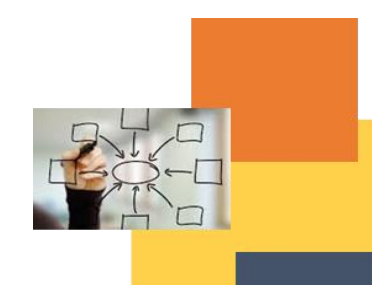

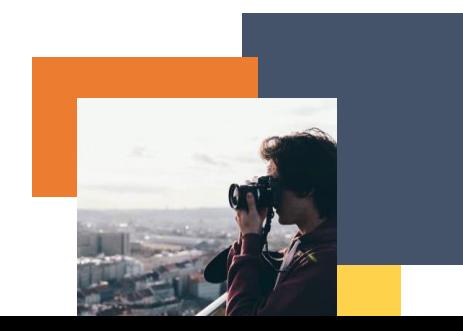